Giulio Cesare in Egitto Sesto: Svegliatevi nel core, furie d'un alma offesa (excerpt)

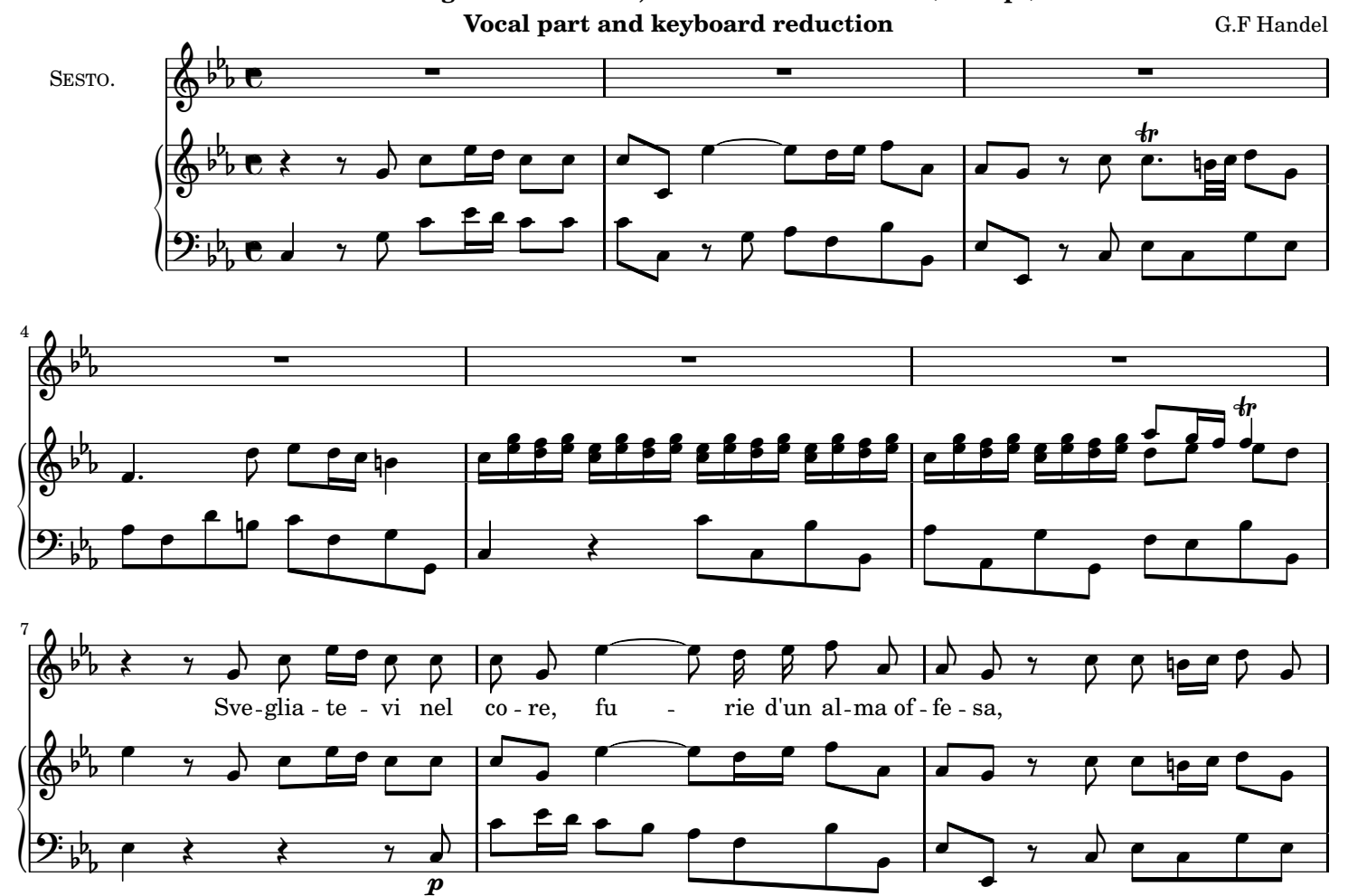